# **Google Drive**

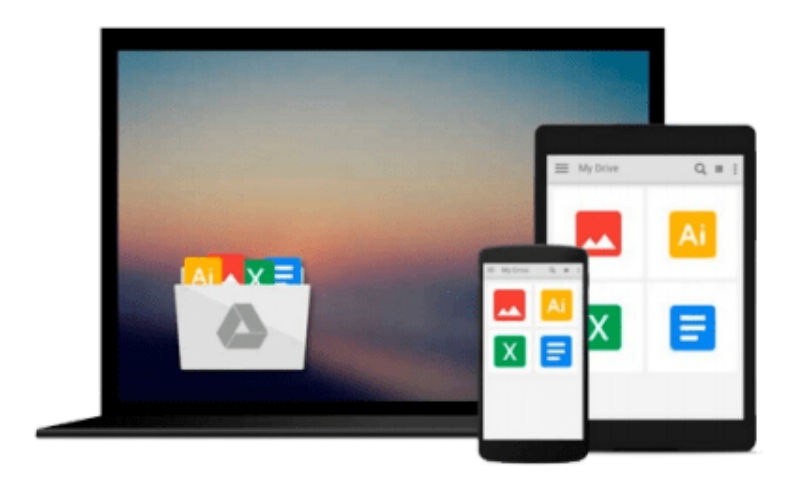

 $\equiv$ 

# **Getting Started with Cubieboard**

*Olliver M. Schinagl*

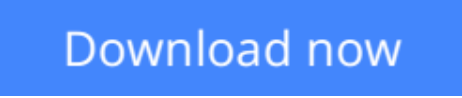

[Click here](http://toolbook.site/go/read.php?id=178328157X) if your download doesn"t start automatically

# **Getting Started with Cubieboard**

Olliver M. Schinagl

**Getting Started with Cubieboard** Olliver M. Schinagl **Leverage the power of the ARM-based Cubieboard to create amazing projects**

### **About This Book**

- Learn how to choose a development board, install various Linux distributions, and put them to real-world use
- Understand how to start using a Cubieboard for work-related purposes
- Learn how to perform the steps involved in building a system and tailor it to your needs

### **Who This Book Is For**

If you are anywhere from a beginner to an advanced user of ARM, who wishes to get into the rapidly advancing world of development boards, such as Cubieboard, this is the book for you. Whether you are a hobbyist or a professional, you will learn from this book as it teaches you in an easy-to-follow manner. No previous ARM experience is required.

### **What You Will Learn**

- Differentiate between the numerous ARM development boards based on the Allwinner A-series of chips
- Connect and communicate with a development board using a UART interface
- Install Fedora to create a desktop system
- Create a custom rootfs based on Debian or Ubuntu
- Set up a server that runs various services, such as a file and a web server
- Compile the bootloader and the kernel from scratch using a board support package (BSP), creating your own hardware support package
- Familiarize yourself with some basic electronic concepts using Cubieboard, as you move on to toggling GPIO pins and making LEDs blink

### **In Detail**

Embedded platforms are interesting because they combine two fun fields. On one side, there is open source software, and on the other side, there is open source hardware. But a little further from that, we have electronics (AVR-microcontrollers), which can be very interesting and fun to work with. Cubieboard is a powerful single board computer, similar to Raspberry Pi, that supports multiple operating systems, such as Ubuntu and Debian.

This book will teach you everything you need to know about project development using Cubieboard, even if you are not an embedded platform expert.

The book starts by going over the most well-known Allwinner development boards, helps you choose a board, and recommends additional required hardware. Next, the book briefly explains how to "talk" to the board. Then, things start to get interesting with the installation of a desktop OS onto an SD card and booting into a fully graphical desktop system. Concluding this work, the last chapter gives you an example of how to connect external peripherals such as an LED.

**L** [Download](http://toolbook.site/go/read.php?id=178328157X) [Getting Started with Cubieboard ...pdf](http://toolbook.site/go/read.php?id=178328157X)

**[Read Online](http://toolbook.site/go/read.php?id=178328157X)** [Getting Started with Cubieboard ...pdf](http://toolbook.site/go/read.php?id=178328157X)

#### **From reader reviews:**

#### **Judith Robinson:**

Playing with family inside a park, coming to see the water world or hanging out with friends is thing that usually you could have done when you have spare time, and then why you don't try issue that really opposite from that. Just one activity that make you not sense tired but still relaxing, trilling like on roller coaster you are ride on and with addition associated with. Even you love Getting Started with Cubieboard, you could enjoy both. It is good combination right, you still wish to miss it? What kind of hang type is it? Oh occur its mind hangout people. What? Still don't obtain it, oh come on its identified as reading friends.

#### **Glenn Bail:**

Your reading 6th sense will not betray a person, why because this Getting Started with Cubieboard book written by well-known writer who knows well how to make book which can be understand by anyone who also read the book. Written with good manner for you, leaking every ideas and writing skill only for eliminate your hunger then you still doubt Getting Started with Cubieboard as good book but not only by the cover but also from the content. This is one book that can break don't assess book by its include, so do you still needing an additional sixth sense to pick this!? Oh come on your examining sixth sense already said so why you have to listening to one more sixth sense.

#### **Maryellen Tilley:**

Reading a book to become new life style in this calendar year; every people loves to go through a book. When you go through a book you can get a lot of benefit. When you read books, you can improve your knowledge, because book has a lot of information into it. The information that you will get depend on what forms of book that you have read. If you wish to get information about your review, you can read education books, but if you want to entertain yourself look for a fiction books, such us novel, comics, and also soon. The Getting Started with Cubieboard provide you with a new experience in reading a book.

#### **Jesse Mansell:**

Beside this kind of Getting Started with Cubieboard in your phone, it could possibly give you a way to get nearer to the new knowledge or info. The information and the knowledge you might got here is fresh in the oven so don't possibly be worry if you feel like an previous people live in narrow commune. It is good thing to have Getting Started with Cubieboard because this book offers to you readable information. Do you oftentimes have book but you do not get what it's facts concerning. Oh come on, that would not happen if you have this within your hand. The Enjoyable set up here cannot be questionable, similar to treasuring beautiful island. Techniques you still want to miss that? Find this book in addition to read it from now!

**Download and Read Online Getting Started with Cubieboard Olliver M. Schinagl #1G9672U5LSC**

### **Read Getting Started with Cubieboard by Olliver M. Schinagl for online ebook**

Getting Started with Cubieboard by Olliver M. Schinagl Free PDF d0wnl0ad, audio books, books to read, good books to read, cheap books, good books, online books, books online, book reviews epub, read books online, books to read online, online library, greatbooks to read, PDF best books to read, top books to read Getting Started with Cubieboard by Olliver M. Schinagl books to read online.

### **Online Getting Started with Cubieboard by Olliver M. Schinagl ebook PDF download**

### **Getting Started with Cubieboard by Olliver M. Schinagl Doc**

**Getting Started with Cubieboard by Olliver M. Schinagl Mobipocket**

**Getting Started with Cubieboard by Olliver M. Schinagl EPub**